# 情報活用試験

# 令和4年度前期 情報検定

<実施 令和4年6月19日(日)>

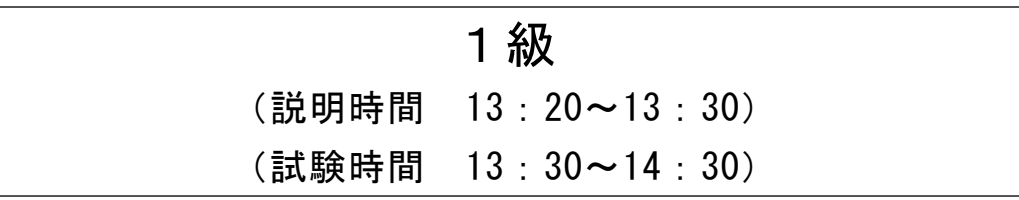

- ・試験問題は試験開始の合図があるまで開かないでください。
- ・解答用紙(マークシート)への必要事項の記入は,試験開始の合図と同時 に行いますので,それまで伏せておいてください。
- ·試験開始の合図の後、次のページを開いてください。<受験上の注意>が 記載されています。必ず目を通してから解答を始めてください。
- ・試験問題は,すべてマークシート方式です。正解と思われるものを1つ選 び、解答欄の 0をHBの黒鉛筆でぬりつぶしてください。2つ以上ぬりつ ぶすと,不正解になります。
- ・辞書,参考書類の使用および筆記用具の貸し借りは一切禁止です。
- ・電卓の使用が認められます。ただし,下記の機種については使用が認めら れません。

# <使用を認めない電卓>

- 1. 電池式 (太陽電池を含む) 以外 .. の電卓
- 2.文字表示領域が複数行ある電卓(計算状態表示の一行は含まない)
- 3.プログラムを組み込む機能がある電卓
- 4.電卓が主たる機能ではないもの
	- \*パソコン(電子メール専用機等を含む),携帯電話(PHS), スマートフォン,タブレット,電子手帳,電子メモ,電子辞書, 翻訳機能付き電卓,音声応答のある電卓,電卓付き腕時計,時計型 ウェアラブル端末等
- 5.その他試験監督者が不適切と認めるもの
	- 一般財団法人 職業教育・キャリア教育財団

# <受験上の注意>

- 1.この試験問題は19ページあります。ページ数を確認してください。 乱丁等がある場合は,手をあげて試験監督者に合図してください。 ※問題を読みやすくするために空白ページを設けている場合があります。
- 2. 解答用紙(マークシート)に, 受験者氏名・受験番号を記入し, 受験番号下欄の数字 をぬりつぶしてください。正しく記入されていない場合は,採点されませんので十分注 意してください。
- 3. 試験問題についての質問には、一切答えられません。自分で判断して解答してくださ  $V_{0}$
- 4.試験中の筆記用具の貸し借りは一切禁止します。筆記用具が破損等により使用不能と なった場合は,手をあげて試験監督者に合図してください。
- 5.試験を開始してから30分以内は途中退出できません。30分経過後退出する場合は,も う一度,受験番号・マーク・氏名が記載されているか確認して退出してください。なお, 試験終了5分前の合図以降は退出できません。試験問題は各自お持ち帰りください。
- 6. 試験後の合否結果 (合否通知), および合格者への「合格証・認定証」はすべて, Web 認証で行います。
	- ①情報検定(J検)Webサイト合否結果検索ページ及びモバイル合否検索サイト上で, ディジタル「合否通知」,ディジタル「合格証・認定証」が交付されます。
	- ②団体宛には合否結果一覧ほか,試験結果資料一式を送付します。
	- ③合否等の結果についての電話・手紙等でのお問い合わせには,一切応じられませんの で,ご了承ください。

# 問題1 次の情報と情報の利用に関する記述を読み,各設問に答えよ。

業務改善を行う際,現状把握のためDFD, E-R図, UMLなどのモデリング手法を用いる ことがある。また,問題解決を行う時に,アルゴリズムを記述する方法に流れ図があ る。

<設問1> 次の UML を用いて表したデータモデルに関する多重度の説明のうち,不適 切なものを選べ。

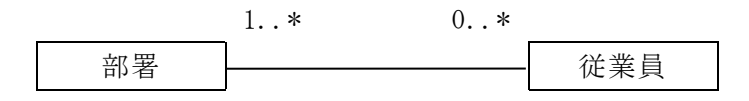

図1 UML を用いて表した図のデータモデル

#### (1) の解答群

- ア. 従業員が所属していない部署の存在も許す
- イ.従業員は,必ず複数の部署に所属する
- ウ. 従業員は、同時に複数の部署に所属してもよい
- エ.どの部署にも所属しない従業員は存在しない
- <設問2> 次の処理内容の記述を読み, DFD 中の に入れるべき適切な字句を 解答群から選べ。

[処理内容]

図2は,図書の貸出を行う図書貸出システムである。

会員は会員登録済みである。

 図書には貸出カードが取り付けられており,図書を借りたい会員はその貸出カー ドに必要事項を記入し提出することにより,希望の図書を借りることができる。ま た,図書が返却されると貸出の時に取り外して保管していた貸出カードを取り付け 書棚に戻す。また,会員台帳,図書台帳,貸出記録台帳に含まれるデータは下記の 内容となっている。

<sup>1</sup>

会員台帳:会員番号,氏名,住所,生年月日

図書台帳:図書番号,図書名,著作者,登録日

貸出記録台帳:貸出日,会員番号,返却予定日,返却日

情報活用1級

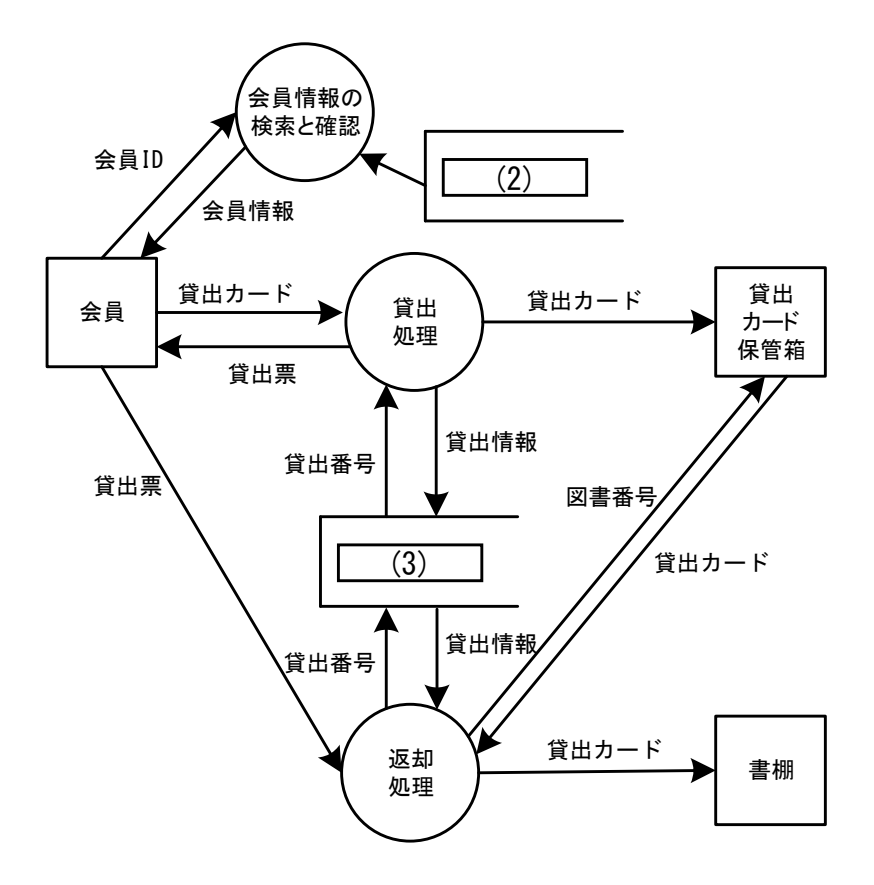

図2 図書貸出システムの DFD

- (2) ,(3) の解答群
- ア.会員台帳 イ.貸出記録台帳 ウ.図書台帳

<設問3>次の流れ図A,Bを読み、その処理に関する に入れるべき適切 な字句を解答群から選べ。

流れ図Aの処理は、次の通りであり、a,b,c,d に入る数値の組み合わせは  $(4)$ なる。

始めに,X に 0 を格納する。次にループ内で,  $k$  が 1 の し キ  $V$  |  $\sqrt{(a)}$  | さ 枚 姉 ナ て

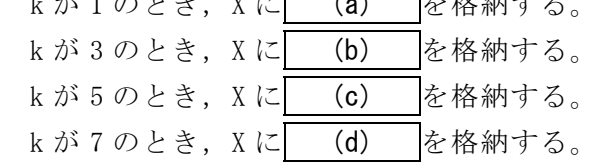

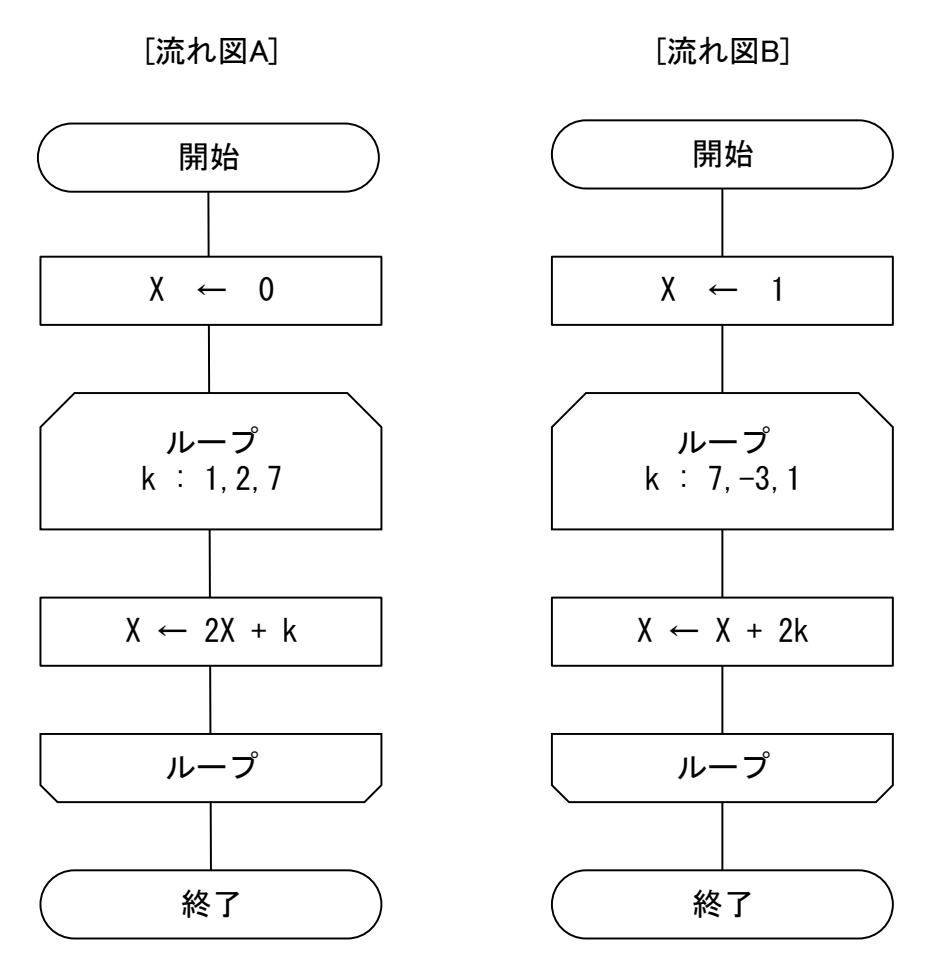

※ ループ端の繰返し指定は,変数名:初期値,増分,終値を示す。

また、流れ図Bの処理では、変数kの値が (5) と変化し、変数Xの値は (6) と変化する。

(4) の解答群

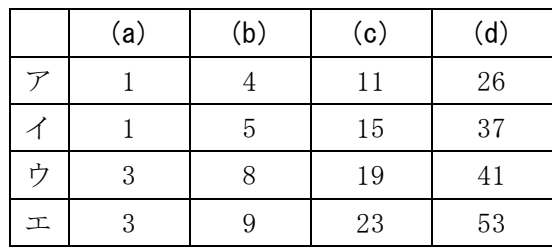

(5) ,(6) の解答群

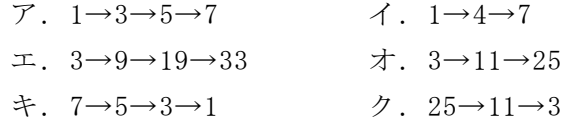

- ウ.  $1 \rightarrow 15 \rightarrow 23 \rightarrow 25$
- $\pi$ . 7 $\rightarrow$ 4 $\rightarrow$ 1
- $\overline{5}$ . 25→23→15

### 問題2 次のメモリアクセスに関する記述を読み、各設問に答えよ。

主記憶装置や補助記憶装置について,アクセスの高速化や信頼性の向上など様々な 工夫が施されている。

<設問1> 次の主記憶装置のアクセス時間の短縮に関する記述中の に入れ るべき適切な字句を解答群から選べ。

CPUの内部動作速度と主記憶装置のアクセス時間の大きな隔たりを埋めるために,主 記憶装置で使用するメモリの素子より高速に動作する素子で作られたキャッシュメモ リを利用する。

CPUが主記憶装置からデータを取り出す場合,まずキャッシュメモリに必要なデータ が存在するかを確認し,存在しなければ主記憶装置から取り出す。この時キャッシュ メモリに必要なデータが存在しない確率を (1) という。キャッシュメモリへの アクセス時間を20ナノ秒,主記憶装置へのアクセス時間が100ナノ秒, (1) が0.1 の場合,主記憶装置の平均アクセス時間は| (2) けノ秒となる。

#### (1) の解答群

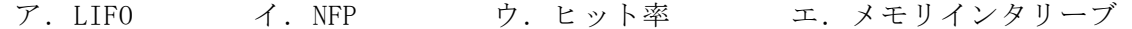

(2) の解答群

- ア.18 イ.28 ウ.30 エ.120
- <設問2> 次の補助記憶装置に関する記述中の に入れるべき適切な字句を 解答群から選べ。

複数のハードディスク(以下,ディスクという)にデータを分割して記憶させること で,論理的に 1 台のディスクとして管理する技術が RAID である。代表的な RAID の構 成には次のようなものがある。

RAID0 は | (3) とも呼ばれ, 図1のように複数のディスクに均等にデータを振り 分けて記録するものである。各ディスクを並行動作させることで (4) を図る。

RAID1 は (5) とも呼ばれ, 図2のように2台以上のディスクに同じデータを記 録するものである。一方のディスクに障害が発生しても,もう一方のディスクで処理 が続行できることで (6) を図る。

RAID5 は図3のようにデータからパリティを生成し,データとパリティの両方を複 数のディスクに振り分けて記録する。最小3台のディスクで構成し,1 台のディスク に障害が発生しても、残りのディスクの記録内容からデータを復旧させることができ る。

4

RAID6 はデータからアルゴリズムの異なる2種類のパリティを生成し,RAID5 と同様 にデータとパリティの両方を複数のディスクに振り分けて記録する。最小4台のディ スクで構成し,2台のディスクに障害が発生しても残りのディスクの記録内容から データを復旧させることができる。デメリットとして2種類のパリティを求めるため 書き込み時間の増加や,ディスクの利用効率の低下が挙げられる。しかし,ディスク の高速化および低価格・大容量化によりデメリットをカバーでき,信頼性の向上の方 がより重要と考えられ RAID5 に代わり普及が進んでいる。

- (3) ,(5)の解答群
	- ア. ストライピング イ. ミラーリング
	- ウ.ライトスルー エ.ライトバック
- (4) ,(6)の解答群
	- ア.機密性の向上 イ.処理速度の向上
		-
	- ウ.信頼性の向上 エ.操作性の向上

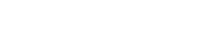

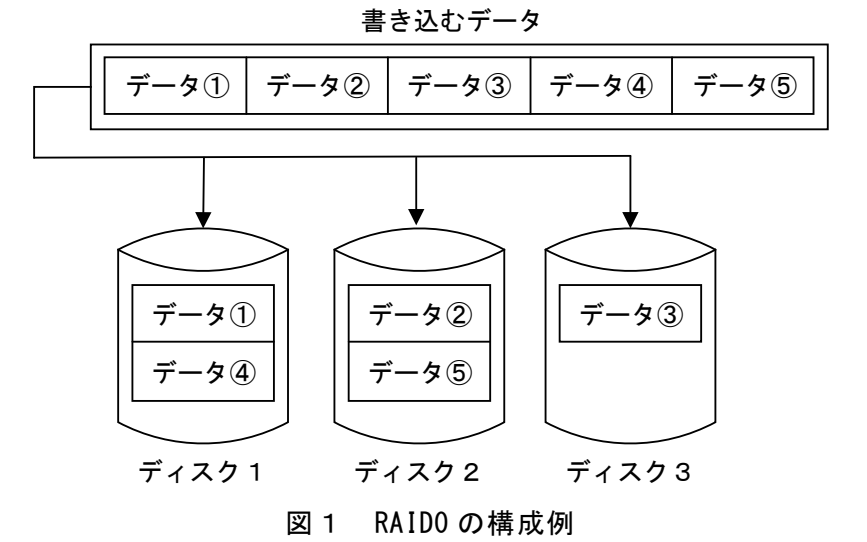

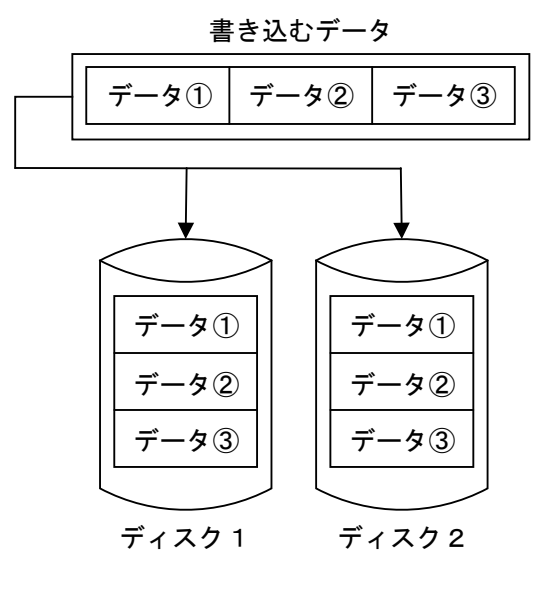

図2 RAID1 の構成例

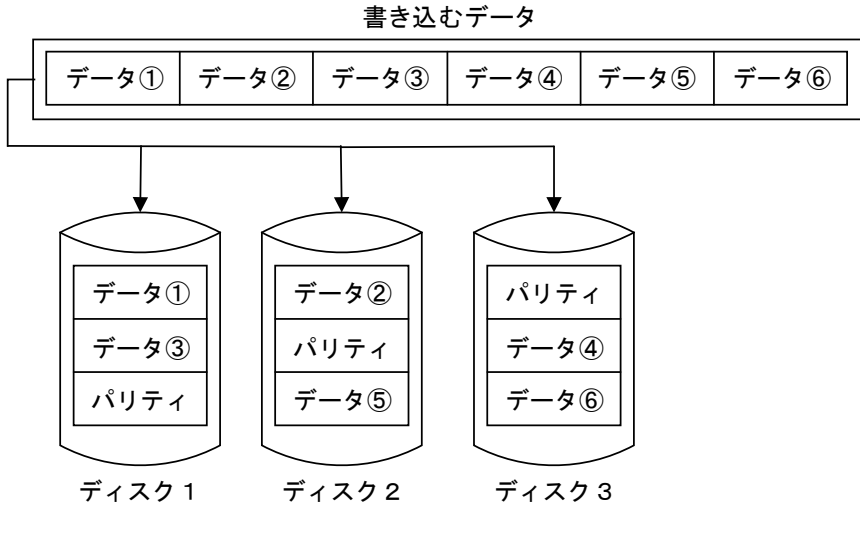

図3 RAID5 の構成例

# 問題3 次のネットワークの利用に関する記述を読み,各設問に答えよ。

ネットワークに接続されているパソコンには,インターネットを利用する上で必要 になる様々な設定があり,その中の一つに IP アドレスがある。

<設問1> 次の IP アドレスに関する記述中の に入れるべき適切な字句を解 答群から選べ。

IP アドレスは大きく分けて (1) と (2) に分けられる。 (1) は LAN の中だけで使用する IP アドレスであり,同じ LAN の中では重複できないが, 異なる LAN であれば同じ IP アドレスが使用できる。それに対し, | (2) はインターネッ トでアクセスするときに使用し、世界中で重複しないものであり, | (3) が管理 している。

ここで, | (1) のままではインターネットを利用することができないため, 通 常はルータなどの機器で (2) に変換してインターネットを利用している。この 変換で, 1対1で変換することを (4) といい、複数のコンピュータからの同時 通信をすることはできない。そのため,ポート番号と IP アドレスを合わせて変換す る (5) を利用することで複数のコンピュータからの同時通信を可能にしている。

(1) ~ (5) の解答群

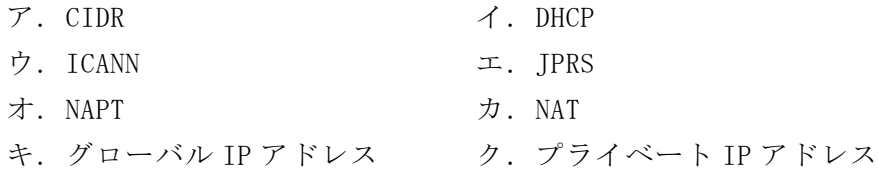

<設問2> 次のサブネットマスクに関する記述中の に入れるべき適切な字 句を解答群から選べ。

IP アドレスはネットワークアドレスとホストアドレスに分けられる。

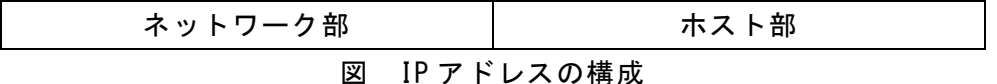

IP アドレスを 2 進数で表したとき,先頭部分を見ることでネットワークの規模(ク ラス)を知ることができる。ネットワーク部の先頭 1 ビットが「0」の場合は「クラス A」,先頭 2 ビットが「10」の場合は「クラスB」,先頭 3 ビットが「110」の場合は 「クラスC」となる。ここで,ある IP アドレスが「172.18.8.6」だったとき,この IP アドレスは (6) に属することになる。

 $\overline{2}$  , and the contract of the contract of the contract of the contract of the contract of the contract of the contract of the contract of the contract of the contract of the contract of the contract of the contract o

次に, 図の IP アドレスを 2 進数に変換し, ネットワーク部を全て「1」, ホスト部 を全て「0」で表現したものをサブネットマスクという。IP アドレスとサブネットマ スクのビットごとの論理積を計算することで,ネットワークアドレスを導き出すこと ができる。例えば,あるネットワークに属する PC の IP アドレスが「192.168.18.6」 であり,サブネットマスクが「255.255.255.0」だったとき,この PC が属するネット ワークアドレスは「192.168.18.0」となる。ここで,あるネットワークに属する PC の IP アドレスが「192.168.203.172」であり,サブネットマスクが「255.255.255.224」 だったとき,この PC が属するネットワークアドレスは (7) となる。また,この PC と同じネットワークに属している PC の IP アドレスは (8) である。

# (6) の解答群

ア.クラスA イ.クラスB ウ.クラスC

#### (7) の解答群

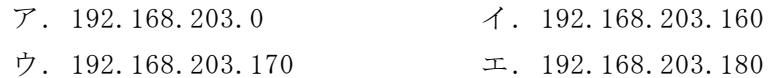

# (8) の解答群

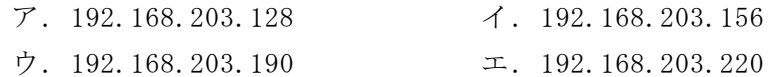

# 問題4 次の社会におけるコンピュータの利用に関する説明を読み,各設問に答えよ。

<設問1> 記述中の に入れるべき適切な字句を解答群から選べ。

最近,コンピュータなどの情報通信機器だけでなく,家電製品などの様々なものに センサと通信機能を持たせている。さらに,インターネットを通じてコンピュータと つながり, 互いにその情報を補完し合う (1) を用いた自動制御などの実用化が 進められている。

 (1) では,あらゆる機器がネットワークに繋がり,日々膨大なデータを生成 していく。機器から発生するデータをすべてクラウドへ送信し処理した結果を再び機 器へ返すという処理を行うと,往復のデータ転送に時間がかかり,機器側での判断が 遅くなる。そのため,機器で発生する膨大なデータをクラウドですべて処理するので はなく,生成元である機器上で処理を行うことで,リアルタイムに判断を行うことが 可能となる。このようにデータを発生源に近いところで分散処理する仕組みを

(2) と呼ぶ。

また,複数のセンサが同時につながるネットワークにおいては,一つの基地局で広 範囲をカバーできる無線通信技術である| (3) が適している。通信速度は低速で あるが,消費電力が少なく,長時間稼働を実現している。

(1) ~ (3) の解答群

ア.IoT イ.LPWA

オ.グリッドコンピューティング

ウ.Wi-Fi コンジョンピューティング

<設問2> 次のサーバに関する記述中の に入れるべき適切な字句を解答群 から選べ。

サーバの種類や台数は,そのネットワークの規模や目的により様々である。一つの サーバマシンが複数のサービスを提供することもあるし,一つのサービスを複数の サーバマシンが提供することもある。サーバには次のようなものがある。

・Web サーバ … クライアントの要求にもとづき,Web ファイルの送信を行う

- ・メールサーバ … クライアントの要求にもとづき,電子メールの送受信を行う
- ・DNS サーバ … (4)
- ・データベースサーバ … データベースを一元管理し,クライアントの要求に基 づき,データベースからデータを引き出し,クライアン トに返す

 $\mathbf{9}$ 

・プロキシサーバ … (5)

インターネット上には悪意ある攻撃者などが存在しているため,外部に開かれてい るサーバを,機密情報等を含む内部ネットワークと同じ場所に置いてしまうと,サー バが攻撃を受けた際に内部ネットワークにも侵入されるリスクがある。これを解決す る一つの手段として,図のようにインターネットと内部ネットワークの境界に,アク セス制御を行う| (6) などの仕組みを置くことが一般的である。そのため、外部 との通信を行う Web サーバや (7) は、外部ネットワークからも内部ネットワー クからも隔離された (8) に設置する。

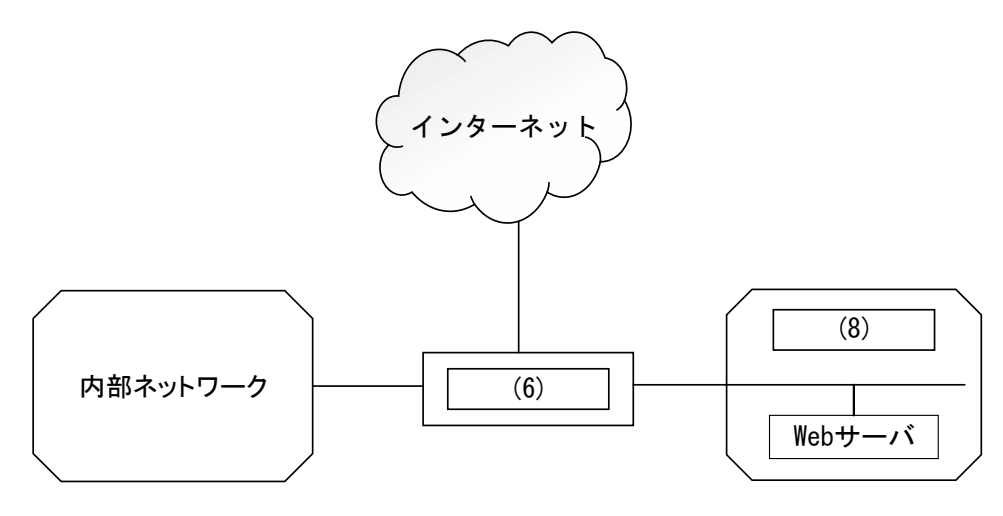

図 ネットワークの構成

- (4) ,(5) の解答群
	- ア.IP アドレスとドメイン名の紐付けを管理し,ドメイン名と IP アドレスを変換 する
	- イ.インターネットに接続するコンピュータに対して,IP アドレスなどの必要な情 報を自動的に割り当てる
	- ウ.クライアントに代わってインターネット上の Web サーバなどにアクセスする
	- エ.ファイルやデータを一元管理し,クライアント間で共有する
- (6) ,(8) の解答群
	- ア.DMZ(DeMilitarized Zone) イ.IDS(Intrusion Detection System)
	- ウ.IPS(Intrusion Prevention System) エ.ファイアウォール

#### (7) の解答群

- ア.DNS サーバ,メールサーバ,データベースサーバ
- イ.DNS サーバ,メールサーバ,プロキシサーバ
- ウ.ファイルサーバ,メールサーバ,プロキシサーバ
- エ.ファイルサーバ,プロキシサーバ,データベースサーバ

# 問題5 次の情報セキュリティに関する記述を読み, 各設問に答えよ。

コンピュータはインターネットに接続され,様々なサービスを受けたり提供したり している。インターネットが身近になり誰でもネットワークに接続できる状況下では, 悪意を持ってコンピュータシステムに侵入し,データの取得や改ざん,破壊を行うサ イバー攻撃などの脅威が存在するため,セキュリティ対策が重要である。

<設問1> 次のサイバー攻撃に関する記述中の に入れるべき適切な字句を 解答群から選べ。

コンピュータシステムにはソフトウェア提供時に発見されていない脆弱性(セキュ リティホール)が存在している場合がある。脆弱性が発見されるとメーカは対策として 修正プログラムを配布するが,修正プログラムが配布されるまでの間に仕掛ける (1) 攻撃がある。

また,メールの大規模送信や,特定のサイトに一斉に接続を試みることで通信過多 による機能不全を引き起こす (2) 攻撃は,複数のコンピュータを事前にのっとり ネットワーク化した (3) で遠隔操作して行うことが多い。

(1) ~ (3) の解答群

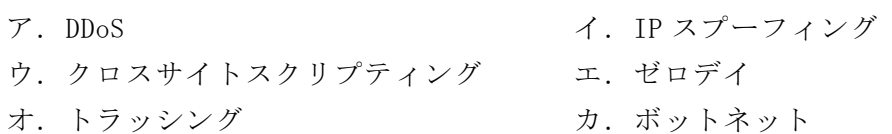

<設問2> 次のサーバに対する攻撃に関する記述中の に入れるべき適切な 字句を解答群から選べ。

サーバの多くはファイルを階層構造で管理し,ファイルへのアクセスはパス指定で 行っている。他の階層へ移動する特殊文字などを利用して本来アクセス許可のない ファイルにアクセスする攻撃を (4) という。

また,データベースサーバに対してデータベース操作言語の命令文やその一部を入 力することで、データベースの改ざんや情報の不正入手を行う攻撃を (5) とい う。

(4) ,(5) の解答群

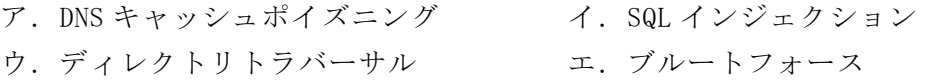

<設問3>次のマルウェアに関する記述中の に入れるべき適切な字句を解 答群から選べ。

マルウェアは,コンピュータシステムに不正な動作をさせることを目的に悪意を 持って作られたコンピュータプログラムの総称であり、次のようなものがある。

(6) は、ユーザに有用と見せかけて、実行させるように仕組まれたプログラ ムであり,ユーザが気付かない間にデータの消去やファイルの外部流出,他のコン ピュータへの攻撃などを行う。

 (7) は,コンピュータをロックして操作不能にすることや,データを暗号化 してアクセス不能にするなどして,その解除のために金銭要求を行う。

(6) ,(7) の解答群

ア. アドウェア イ.トロイの木馬

ウ. バックドア マンウェア エ. ランサムウェア

問題6 この問題で使用する表計算ソフトの仕様を読み,各設問に答えよ。

この問題で使用する表計算ソフトの仕様は下記のとおりである。

COUNTIF 関数

検索範囲に含まれるセルのうち,条件に一致するセルの個数を返す。 書式COUNTIF(検索範囲, 条件)

# INDEX 関数

範囲の左上端から行と列をそれぞれ1,2,…と数え,範囲に含まれる行位置と列位 置で指定したセルの値を返す。 書式: INDEX(範囲, 行位置, 列位置)

MATCH 関数

1行または1列の検査範囲から,検査値が存在するセルの相対的な位置を返す。位置 は1から始まる値である。検査の型は,検査値と等しい最初の値を検索する場合は0, 検査値以下の最大の値を検索する場合は1,検査値以上の最小の値を検索する場合は -1を指定する。

書式:MATCH(検査値, 検査範囲, 検査の型)

MAX 関数

範囲の中に含まれる数値の最大値を返す。 書式:MAX(範囲)

# MIN 関数

範囲の中に含まれる数値の最小値を返す。 書式:MIN(範囲)

MONTH 関数

日付を表すシリアル値から月の値(1~12)を返す。 書式:MONTH(シリアル値)

# ROUNDDOWN 関数

指定した桁で切り捨てた値を返す。桁数が正の数であれば小数点以下,負の数であ れば小数点以上の桁になる。例えば,桁を1にした場合は小数点以下第一位より下の 桁を切り捨てる。

書式: ROUNDDOWN(値, 桁)

SUMIF 関数

指定した検索範囲の中で,条件に一致するセルの合計範囲に対応するセルの値の合 計値を返す。

書式:SUMIF(検索範囲, 条件, 合計範囲)

VLOOKUP 関数

検索値を左端に含む行を範囲の中から検索し,指定した列位置の値を返す。検索の 型に0を指定すると検索値と完全に一致する値を検索し,1を指定すると検索値と一 致する値がない場合に,検索値未満で一番大きい値を検索する。 書式:VLOOKUP(検索値, 範囲, 列位置, 検索の型)

式

=に続いて計算式や関数などを入力する。

セル番地の絶対参照

セル番地に\$を付けることで,絶対番地(絶対参照)を表す。

別シートの参照

ワークシート名に「!」を付けてセル位置を指定することにより,別のワークシー トを参照できる。 例:ワークシート名「集計」のセルA1を参照する場合は,「集計!A1」 と記述する。

インターネット上で通信販売を行っているJ社のA部門では米の販売を担当してい る。A部門の分析担当を任されているZ君は RFM 分析を使って顧客分析を行うことに した。RFM 分析とは Recency (最終購入日), Frequency (購入頻度), Monetary (購入 額)の頭文字をとったもので,これらの集計値をもとに顧客をグループ分けし,各グ ループに合わせたマーケティングを行うものである。

Z君は表計算ソフトにて RFM 分析を行うための必要なデータとして、まず、扱って いる商品を「商品」ワークシートに入力した。

なお,この問題中で使用している日付のセルは日付のシリアル値で格納されており YYYY/MM/DD の形式で表示している。

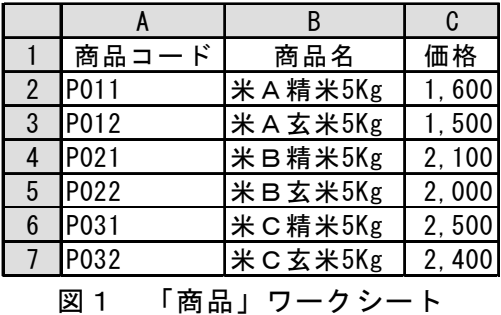

次に,Z君は基幹システムから 2021 年 1 月から 12 月の販売情報をダウンロードし て「販売情報」ワークシートに入力した。データはワークシートの 3500 行まで格納さ れた。なお,このワークシートはユーザ ID と日付の昇順に並んでいる。

|   |       | R               |       |    |
|---|-------|-----------------|-------|----|
|   | ユーザID | 日付              | 商品コード | 数量 |
| 2 | U0001 | 2021/06/30 P011 |       |    |
| 3 | U0002 | 2021/11/25 P011 |       |    |
| 4 | U0002 | 2021/12/26 P021 |       | 2  |
| 5 | U0003 | 2021/06/10 P032 |       | 2  |
| 6 | U0003 | 2021/07/02 P031 |       |    |
|   | U0004 | 2021/11/02 P011 |       |    |
| 8 | U0004 | 2021/11/25 P011 |       | ŋ  |
|   |       |                 |       |    |

図2 「販売情報」ワークシート

<設問1> 次の「販売情報」ワークシートの拡張に関する記述中の るべき適切な字句を解答群から選べ。

「販売情報」ワークシートを拡張して,「商品」ワークシートの単価と数量を掛けた 販売額を E 列に表示することにした。

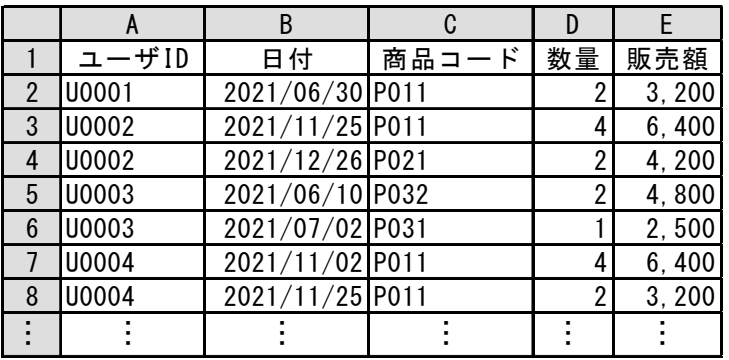

図3 拡張した「販売情報」ワークシート

セル E2 に次の式を入力し,セル E3~E3500 まで複写した。

 $=$  (1)

# (1) の解答群

- ア.VLOOKUP(C2, 商品!A2:C7, 3, 0) \* D2
- イ.VLOOKUP(C2, 商品!A\$2:C\$7, 3, 0) \* D2
- ウ.VLOOKUP(C2, 商品!\$A2:\$C7, 3, 0) \* D2
- エ.VLOOKUP(C2, 商品!\$A2:C\$7, 3, 0) \* D2

<設問2> 次の「集計」ワークシートの作成に関する記述中の に入れるべ き適切な字句を解答群から選べ。

ユーザごとに最終購入日,購入頻度,購入金額を集計するための「集計」ワークシー トを作成した。

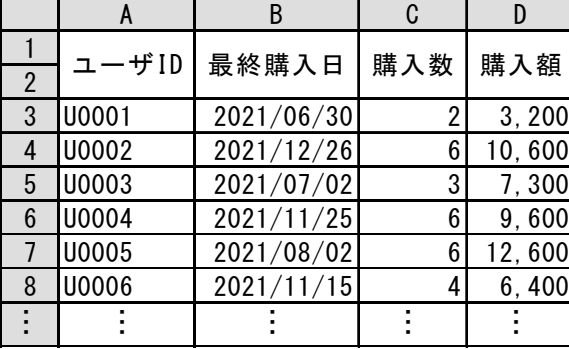

図4 「集計」ワークシート

A 列にはユーザ ID を入力した。ユーザは全部で 1000 件あり,1002 行まで入力した。 なお,どのユーザも少なくとも1回は購入している。

B 列の最終購入日は,「販売情報」ワークシートがユーザ ID と日付の昇順に並んで いることを利用して,連続するユーザ ID の中から最後のデータを取り出すことにした。 これは、MATCH 関数の検索の型に 1 を指定することで求めることが可能である。次の 式をセル B3 に入力してセル B4~B1002 まで複写した。

 $=$  INDEX(販売情報!A\$2:B\$3500, | (2) , 2)

C 列の購入数は,ユーザが購入した商品の数量を合計して求める。セル C3 に次の式 を入力し,セル C4~C1002 まで複写した。

 $=$  (3)

D 列の購入額は,ユーザへの販売額を合計して求める。セル D3 に次の式を入力し, セル D4~D1002 まで複写した。

 $= | (4)$ 

# (2) の解答群

ア.MATCH(A3, 販売情報!A2:A3500, 1)

- イ.MATCH(A3, 販売情報!A\$2:A\$3500, 1)
- ウ.MATCH(B3, 販売情報!B2:B3500, 1)
- エ.MATCH(B3, 販売情報!B\$2:B\$3500, 1)
- (3) ,(4) の解答群
	- ア.COUNTIF(販売情報!A\$2:A\$3500, A3)
	- イ.COUNTIF(販売情報!B\$2:B\$3500, B3)
	- ウ.SUMIF(販売情報!A\$2:A\$3500, A3, 販売情報!D\$2:D\$3500)
	- エ.SUMIF(販売情報!A\$2:A\$3500, A3, 販売情報!E\$2:E\$3500)
	- オ.SUMIF(販売情報!D\$2:D\$3500, A3, 販売情報!A\$2:A\$3500)
	- カ.SUMIF(販売情報!E\$2:E\$3500, A3, 販売情報!A\$2:A\$3500)

RFM 分析では、集計した値をいくつかのランクに分けて集計する。ここでは、次の 「ランクの基準」表によりランクの値を集計することにした。例えば,最終購入日が 11 月の場合は最終購入月のランク (以下 R) は 4, 購入数が 12 の場合は購入数のラン ク (以下 F) は 3, 購入額が 8000 円の場合は購入額のランク (以下 M) は 1 になる。

| -1х<br><i>ノ ノ ノ ソノ</i> <del>尘</del> + |           |        |        |  |  |  |  |  |
|---------------------------------------|-----------|--------|--------|--|--|--|--|--|
| ランクの値                                 | 最終購入月 (R) | 購入数(F) | 購入額(M) |  |  |  |  |  |
| 5                                     | 12月       | 20 以上  | 4万円以上  |  |  |  |  |  |
|                                       | 11月       | 15 以上  | 3万円以上  |  |  |  |  |  |
| 3                                     | 10月       | 10 以上  | 2万円以上  |  |  |  |  |  |
| 2                                     | 9月        | 5以上    | 1万円以上  |  |  |  |  |  |
|                                       | 8月以前      | 5 未満   | 1万円未満  |  |  |  |  |  |

表 ランクの基準

「ランクの基準」表に基づいたランクの値を表示するため,「集計」ワークシートを 拡張して E 列以降を追加した。

|                | A     | B          |     | D      | E   |   | G   | Н  |
|----------------|-------|------------|-----|--------|-----|---|-----|----|
|                | ユーザID | 最終購入日      | 購入数 | 購入額    | ランク |   | 検索値 |    |
| $\overline{2}$ |       |            |     |        | R   |   | M   |    |
| 3              | U0001 | 2021/06/30 |     | 3,200  |     |   |     |    |
| 4              | U0002 | 2021/12/26 | 6   | 10,600 | 5   | ი | 2   | 52 |
| 5              | U0003 | 2021/07/02 | 3   | 7,300  |     |   |     | 11 |
| 6              | U0004 | 2021/11/25 | 6   | 9.600  | 4   | ŋ |     | 42 |
|                | U0005 | 2021/08/02 | 6   | 12,600 |     | ŋ | 2   | 12 |
| 8              | U0006 | 2021/11/15 |     | 6,400  | 4   |   |     | 41 |
|                |       |            |     |        |     |   |     |    |

図5 拡張した「集計」ワークシート

<sup>&</sup>lt;設問3> 次の「集計」ワークシートの拡張に関する記述中の に入れるべ き適切な字句を解答群から選べ。

E 列のランク R は, B 列の最終購入日から求めたランクである。セル E3 に次の式を 入力し,セル E4~E1002 まで複写した。

 $=$  (5)

F 列のランク F は, C 列の購入数から求めたランクである。セル F3 に次の式を入力 し,セル F4~F1002 まで複写した。

$$
= 6
$$

G 列のランク M は,D 列の購入額から求めたランクである。セル G3 に次の式を入力 し,セル G4~G1002 まで複写した。

$$
= \boxed{(7)}
$$

H 列の検索値は、購入月と購入数から求めるクロス集計に使うためのものである。 セル H3 に次の式を入力し,セル H4~H1002 まで複写した。

 $=$ E3 \* 10 + F3

(5) の解答群

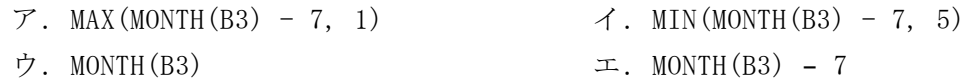

# (6) の解答群

 $\mathcal{T}$ . MAX(ROUNDDOWN(C3 / 5, 0) + 1, 1)  $\mathcal{A}$ . MIN(ROUNDDOWN(C3 / 5, 0) + 1, 5)  $\dot{\mathcal{D}}. \quad \text{ROUNDDOWN (C3 } / 5, 0) \qquad \qquad \mathcal{I}. \quad \text{ROUNDDOWN (C3 } / 5, 0) + 1$ 

# (7) の解答群

- $\mathcal{T}$ . MAX(ROUNDDOWN(D3 / 10000, 0) + 1, 1)
- $\uparrow$ . MIN(ROUNDDOWN(D3 / 10000, 0) + 1, 5)
- ウ. ROUNDDOWN(D3 / 10000, 0)
- $\pm$ . ROUNDDOWN(D3 / 10000, 0) + 1

<設問4> 次の「クロス集計」ワークシートの作成に関する記述中の れるべき適切な字句を解答群から選べ。

「集計」ワークシートで求めたランク R を縦軸に,ランク F を横軸にして何件ある かを集計する「クロス集計」ワークシートを作成して,ユーザの購入状況を分析する ことにした。

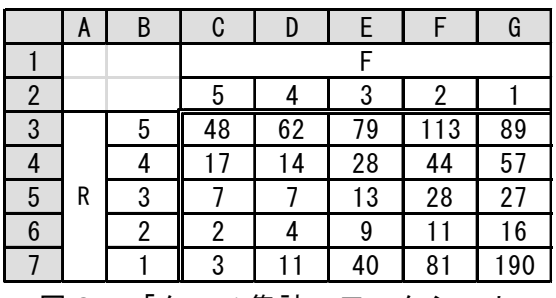

図6 「クロス集計」ワークシート

セル C3 に次の式を入力し,セル C4~C7,および D3~G7 に複写した。

 $= 8(8)$ 

この集計結果から、試しに購入しているようなユーザが多く存在することがわかっ たので,リピータにつなげるような販売戦略を検討することにした。

 $\overline{19}$ 

(8) の解答群

- ア.COUNTIF(集計!H\$3:H\$1002, B\$3 \* 10 + C\$2)
- イ.COUNTIF(集計!\$H3:\$H1002, \$B3 \* 10 + \$C2)
- ウ.COUNTIF(集計!\$H\$3:\$H\$1002, B\$3 \* 10 + \$C2)
- エ.COUNTIF(集計!\$H\$3:\$H\$1002, \$B3 \* 10 + C\$2)

# <メモ欄>

20

# <メモ欄>